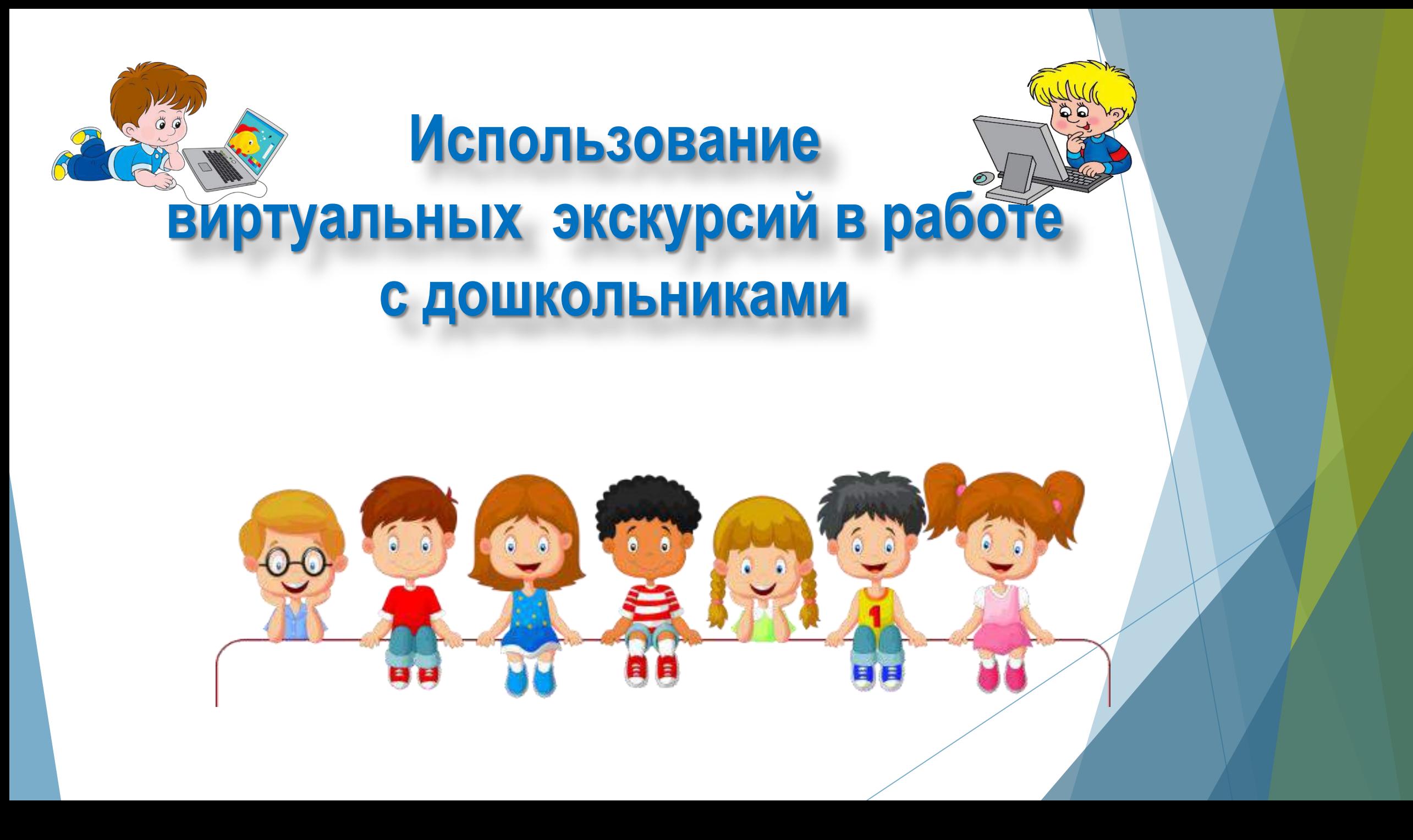

## **ТЕХНОЛОГИЯ СОЗДАНИЯ**  *ВИРТУАЛЬНОЙ ЭКСКУРСИИ*

#### **ДЛЯ ДОШКОЛЬНИКОВ**

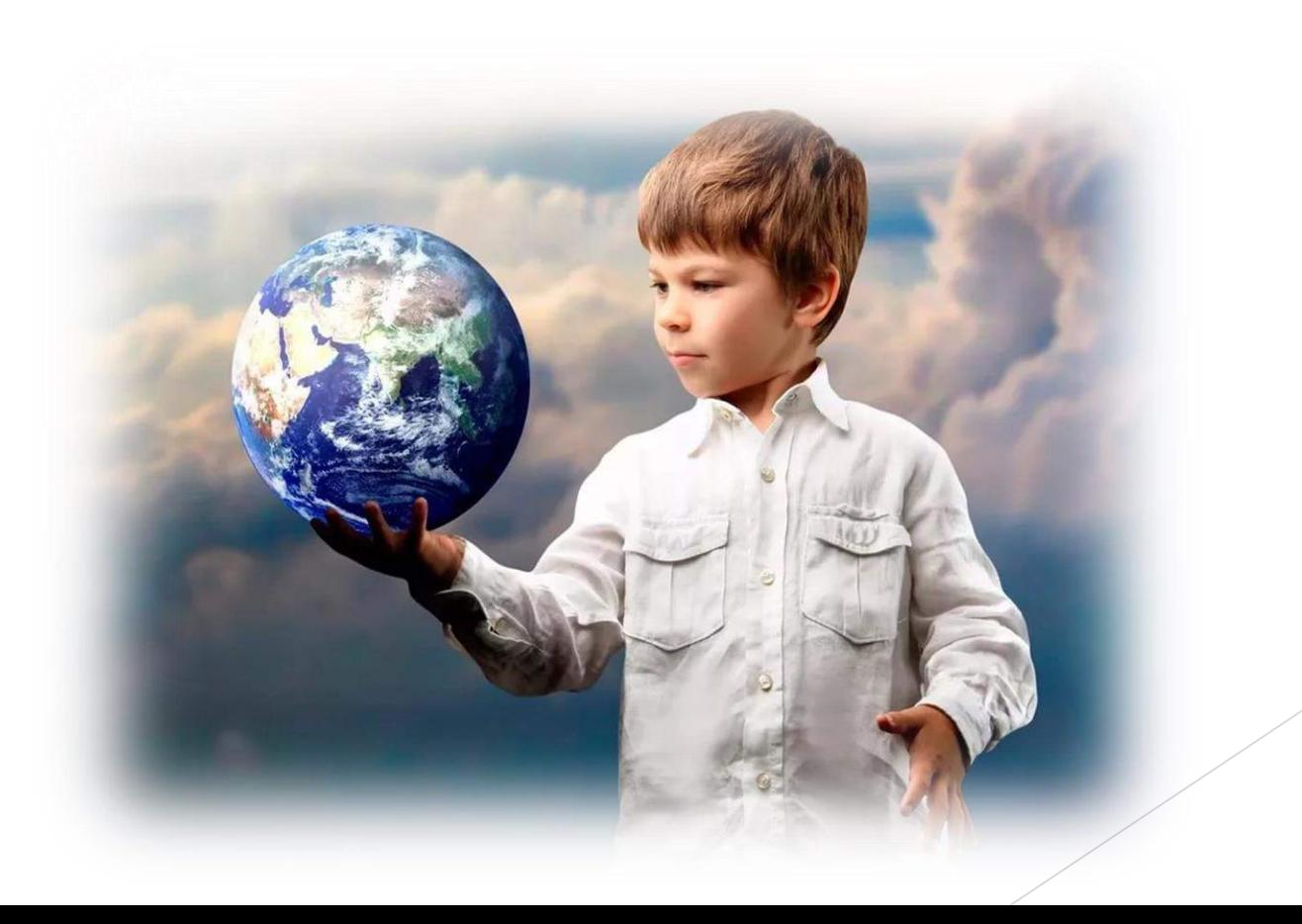

## **Информатизация**

Современный этап развития образования связан с широким использованием современных информационно-коммуникационных технологий и возможностей, предоставляемых информационной сетью ИНТЕРНЕТ.

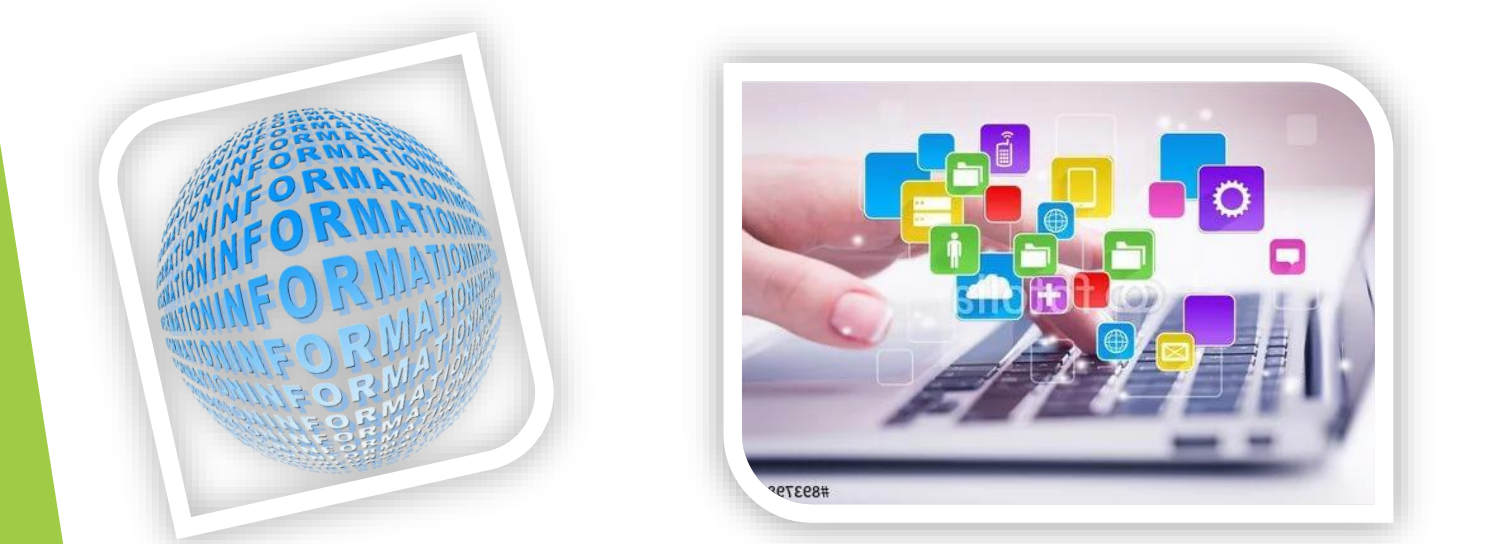

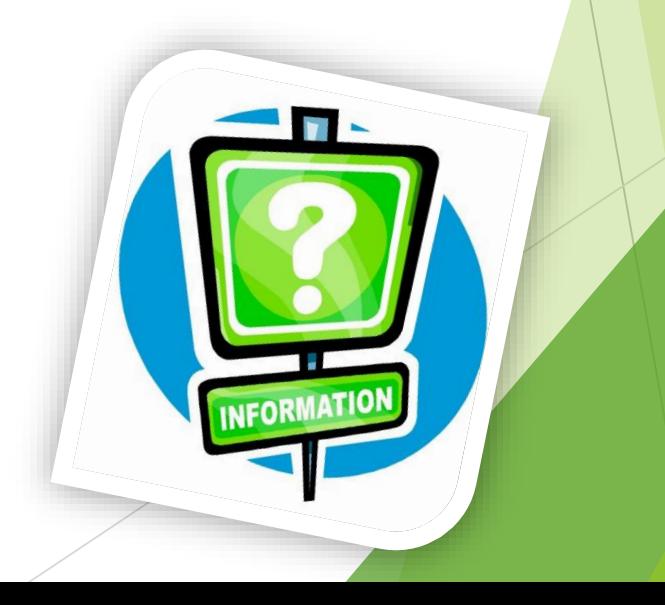

**Экскурсия** (от лат. excursio – прогулка, поездка) индивидуальное или групповое посещение музея, достопримечательного места, выставки и т.д. Показ объекта проходит под руководством специалистаэкскурсовода.

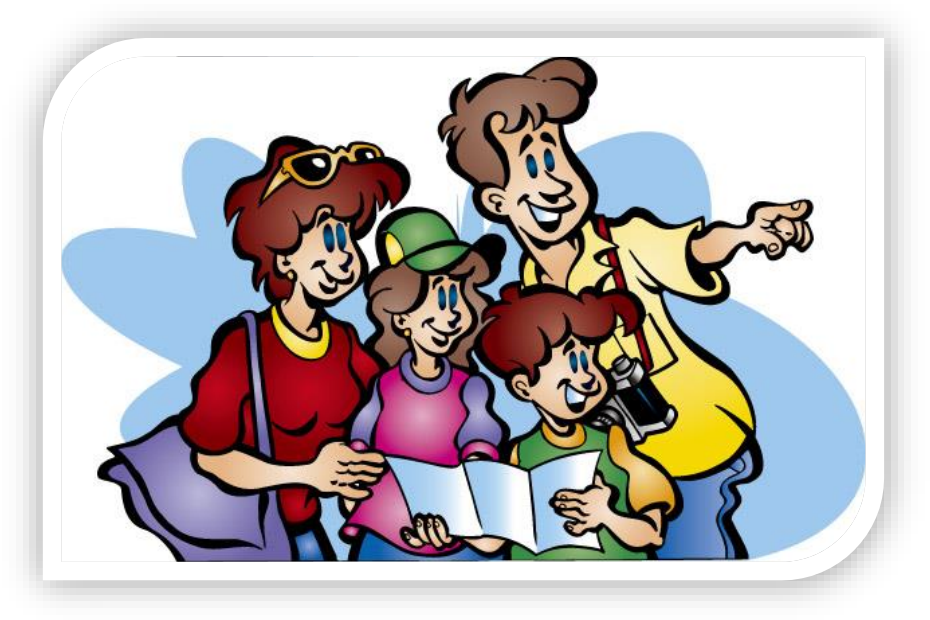

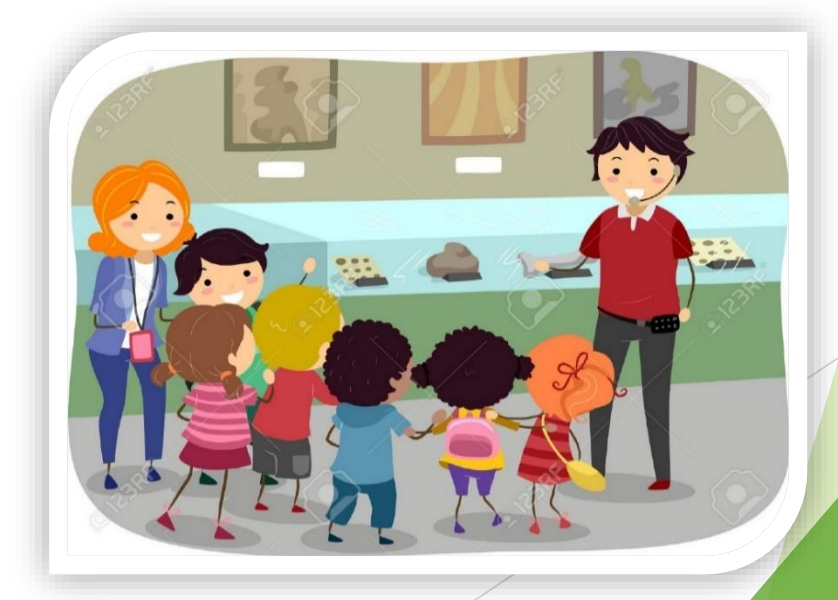

## **Виртуальная экскурсия**

(для дошкольников) Это форма организации занятия или его части, отличающаяся от реальной экскурсии виртуальным отображением реально существующих объектов с целью создания условий для самостоятельного наблюдения, сбора необходимых фактов. Преимуществами являются: доступность, возможность повторного просмотра, наглядность, наличие

интерактивных заданий и т.д.

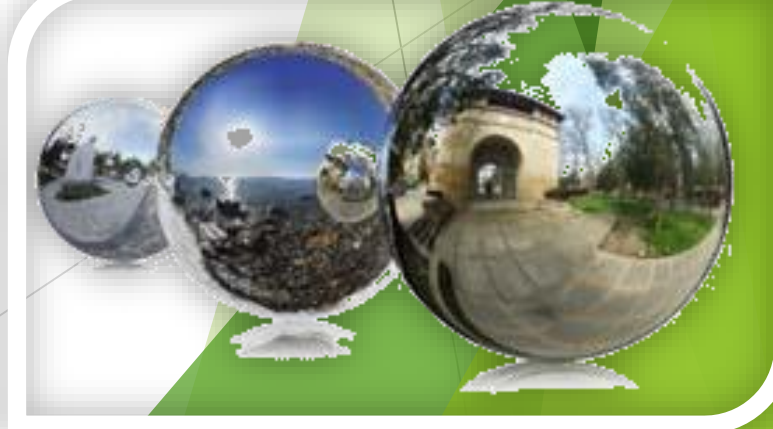

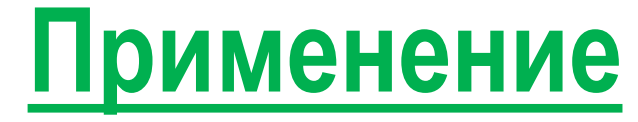

**виртуальных экскурсий в ДОО**

Виртуальная экскурсия может проводиться педагогом, как самостоятельное образовательное мероприятие, так и являться частью определенного занятия.

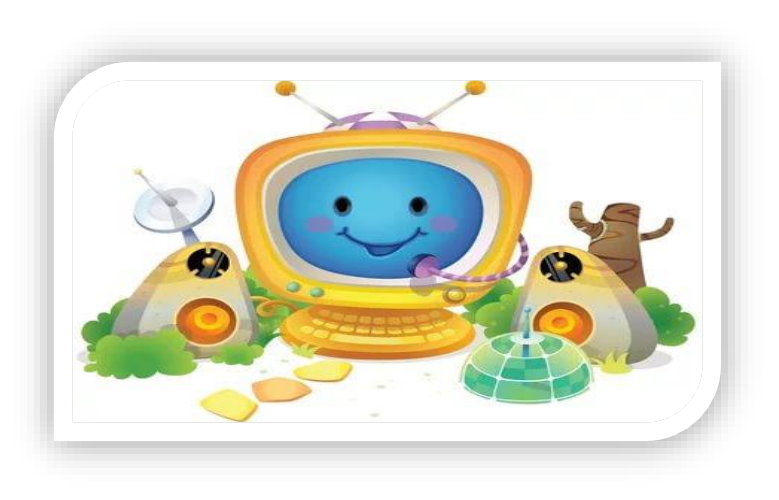

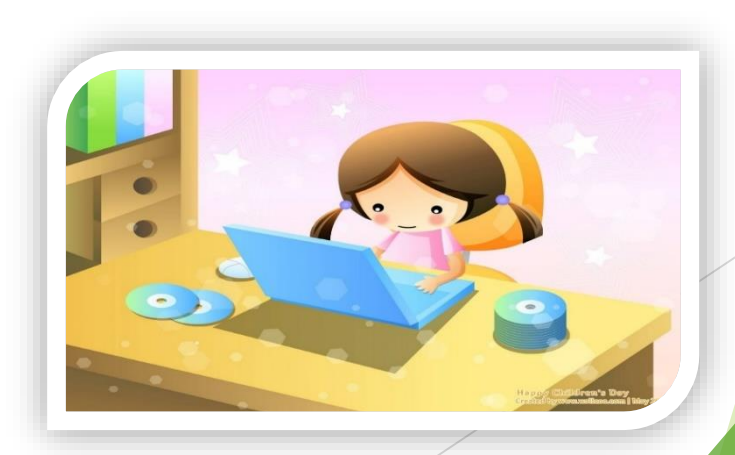

## **Подготовительный этап создания**

## **виртуальной экскурсии**

### *Тема, цели, задачи:*

подбираются с учетом возрастных особенностей и интересов детей. Исходя из этого будут зависеть цели и задачи.

### *Содержание экскурсии:*

определяются основные объекты которые её составляют, на что нужно обратить особое внимание детей, с чем необходимо познакомить.

# **Подготовительный этап создания виртуальной экскурсии**

### *Маршрут виртуальной экскурсии:*

Виртуальная экскурсия отличается от обычной презентации тем, что как и реальная экскурсия содержит маршрут.

Маршрут должен соответствовать полному раскрытию темы экскурсии, иметь несколько остановок, логическую цепочку подачи информации.

## **Подготовительный этап создания виртуальной экскурсии**

#### *Сбор материала:*

Должен соответствовать выбранному маршруту. Для подготовки используется личный опыт, энциклопедии, словари, журналы, сеть Интернет.

### *Оформление:*

- *-*титульный слайд
- *-*пролог
- -маршрут
- -пояснительная записка

**А также умение работать в программах PowerPoint, Movie Maker**

## **Этапы проведения виртуальной**

### **экскурсии:**

**2.**

Погружение ребенка в сюжет организованной

**1.** образовательной деятельности;

**3.**

**4.**

Проведение виртуальной экскурсии;

Повторный просмотр частей экскурсии, по желанию и интересам детей;

Завершение виртуальной экскурсии, рефлексия;